## **Website Monitoring - Feature #1107**

## **Increase number of rows visible on status\_overview**

11/05/2015 06:46 PM - Luke Murphey

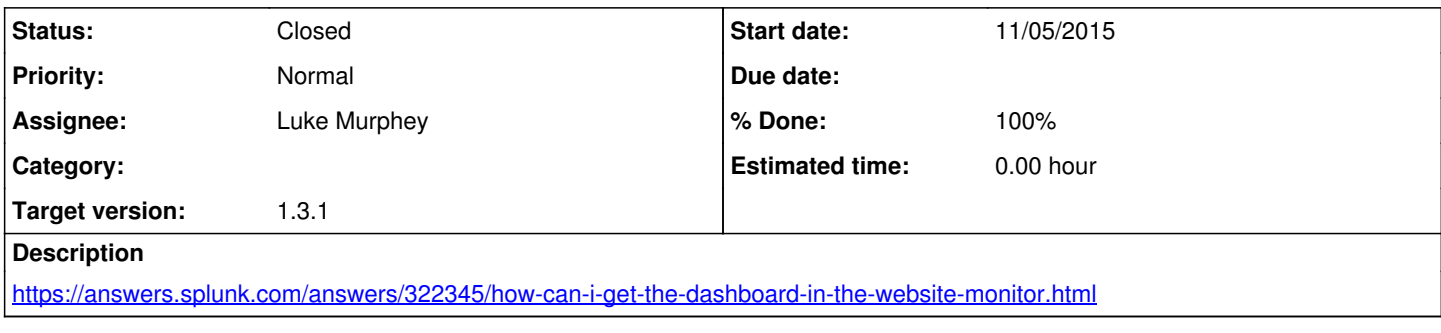

## **History**

## **#1 - 11/11/2015 05:33 AM - Luke Murphey**

*- Status changed from New to Closed*

*- % Done changed from 0 to 100*